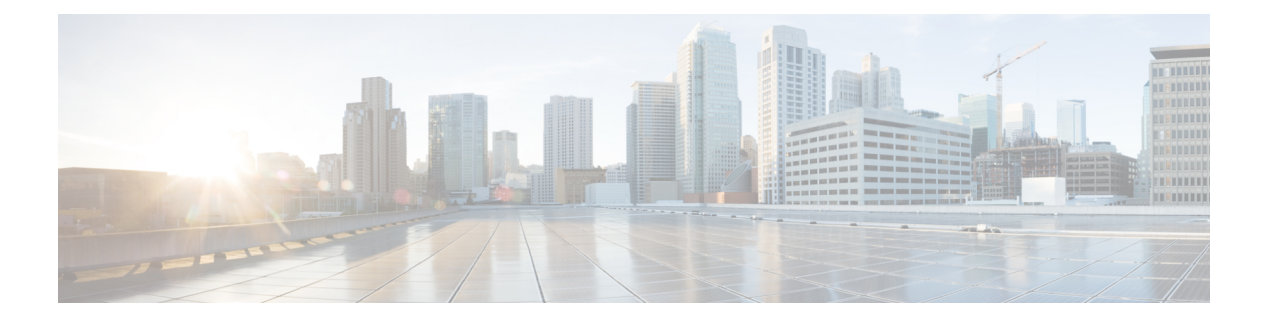

## **MVPNv6**

This module describes how to configure IPv6 Multicast Virtual Private Network (MVPNv6) to enable service providers to use their existing IPv4 backbone to provide multicast-enabled private IPv6 networks to their customers.

- Finding Feature [Information,](#page-0-0) page 1
- [Prerequisites](#page-0-1) for MVPNv6, page 1
- [Restrictions](#page-1-0) for MVPNv6, page 2
- [Information](#page-1-1) About MVPNv6, page 2
- How to Configure [MVPNv6,](#page-1-2) page 2
- [Configuration](#page-6-0) Examples for MVPNv6, page 7
- Additional [References](#page-7-0) for Nextgen MVPN BGP C-Route Signaling, page 8
- Feature [Information](#page-8-0) for MVPNv6, page 9

### <span id="page-0-0"></span>**Finding Feature Information**

Your software release may not support all the features documented in this module. For the latest caveats and feature information, see Bug [Search](https://tools.cisco.com/bugsearch/search) Tool and the release notes for your platform and software release. To find information about the features documented in this module, and to see a list of the releases in which each feature is supported, see the feature information table.

Use Cisco Feature Navigator to find information about platform support and Cisco software image support. To access Cisco Feature Navigator, go to [www.cisco.com/go/cfn.](http://www.cisco.com/go/cfn) An account on Cisco.com is not required.

## <span id="page-0-1"></span>**Prerequisites for MVPNv6**

- BGP must be configured and operational on all devices sending or receiving multicast traffic.
- BGP extended communities must be enabled to support the use of Multicast Distribution Trees (MDTs) in the network. Use the **neighbor send-community both** or **neighbor send-community extended** command to enable BGP extended communities.

• VPN routing and forwarding (MVRF) instances to be used for MVPNv6 must be configured on the PE devices.

## <span id="page-1-0"></span>**Restrictions for MVPNv6**

Point-to-point GRE tunnel as an output interface in a VRF for MVPNv6 is not supported.

## <span id="page-1-1"></span>**Information About MVPNv6**

### **MVPNv6**

To provide Layer 3 multicast services to customers with multiple distributed sites, service providers need a secure and scalable mechanism to transmit multicast traffic across the service-provider network. IPv4 Multicast VPN (MVPN) provides such services for IPv4 multicast traffic over a shared service provider backbone.

IPv6 Multicast Virtual Private Network (MVPNv6) provides the same services for IPv6 traffic, enabling service providers to provide multicast-enabled private IPv6 networks to their customers using their existing IPv4 back bone. The IPv4 and IPv6 VPN traffic is carried over the same tunnels simultaneously.

## <span id="page-1-2"></span>**How to Configure MVPNv6**

### **Configuring Multicast Routing**

Perform this task to enable IPv4 and IPv6 multicast routing for the multicast VPN routing and forwarding (MVRF) instance to be used for MVPNv6.

#### **SUMMARY STEPS**

- **1. enable**
- **2. configure terminal**
- **3. ip routing**
- **4. ip routing vrf** *vrf-name*
- **5. ipv6 routing**
- **6. ipv6 routing vrf** *vrf-name*
- **7. exit**

#### **DETAILED STEPS**

 $\mathbf I$ 

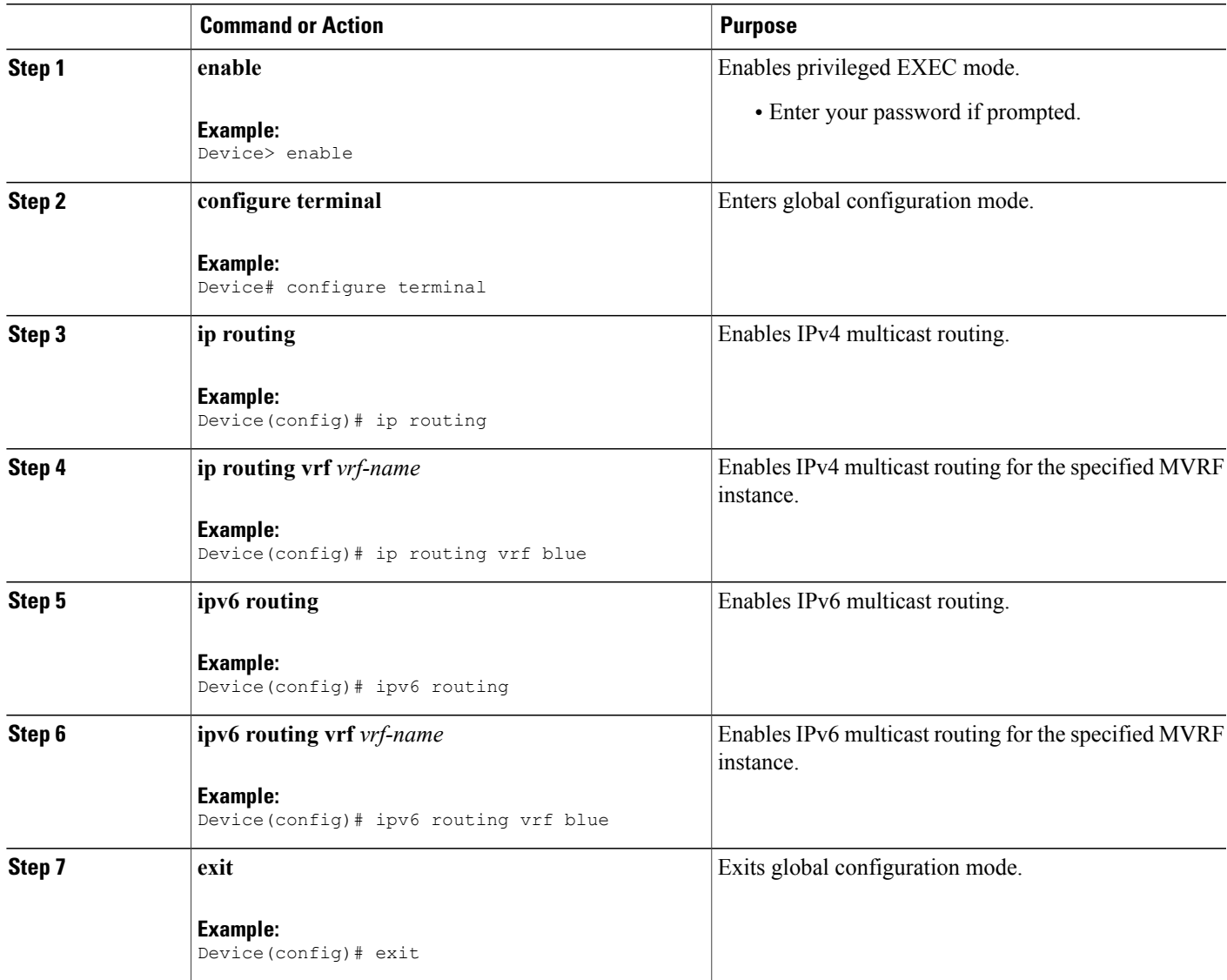

### **Configuring MVRF on PE Devices**

#### **SUMMARY STEPS**

- **1. enable**
- **2. configure terminal**
- **3. interface** *type number*
- **4. vrf forwarding** *vrf-name*
- **5. ip address** *ip-address mask*
- **6. ip pim sparse-mode**
- **7. delay** *tens-of-seconds*
- **8. ipv6 address** *ipv6-address* **link-local**
- **9. ipv6 address** *ipv6-address-prefix*
- **10. ipv6 pim**
- **11. exit**
- **12. ip pim rp-address** *ip-address*
- **13. ip pim vrf** *vrf-name* **rp-address** *address*
- **14. ipv6 pim vrf** *vrf-name* **rp-address** *ipv6-address*
- **15. exit**

#### **DETAILED STEPS**

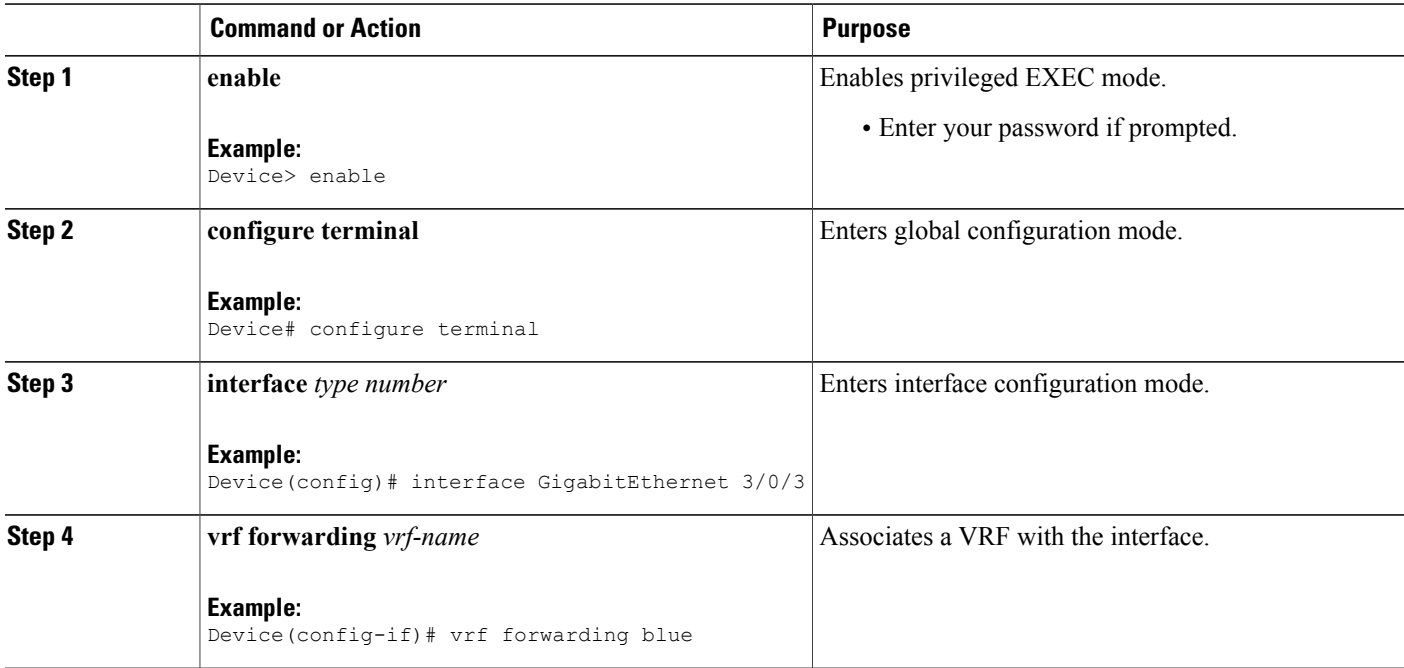

ι

 $\overline{\phantom{a}}$ 

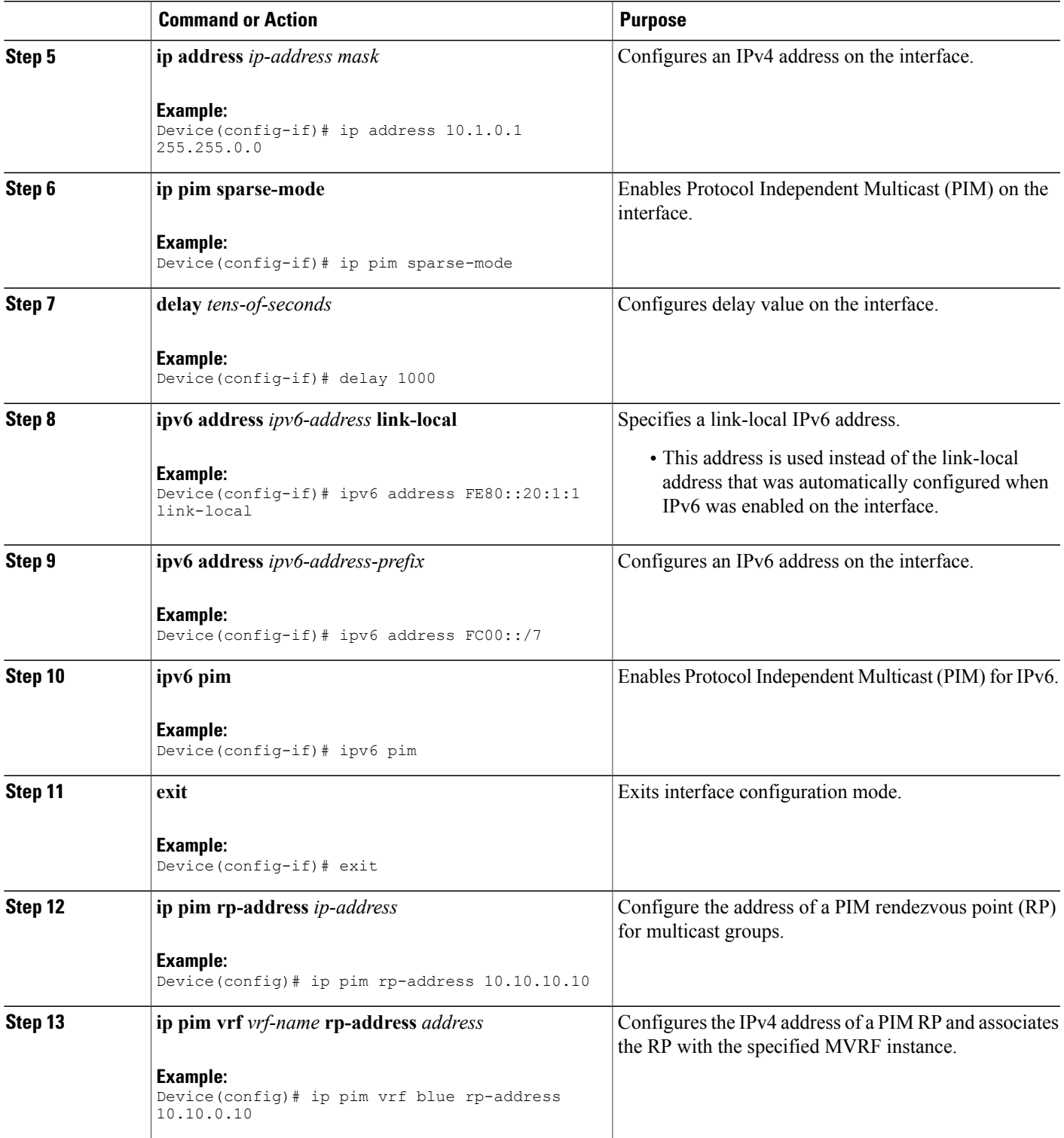

 $\overline{\phantom{a}}$ 

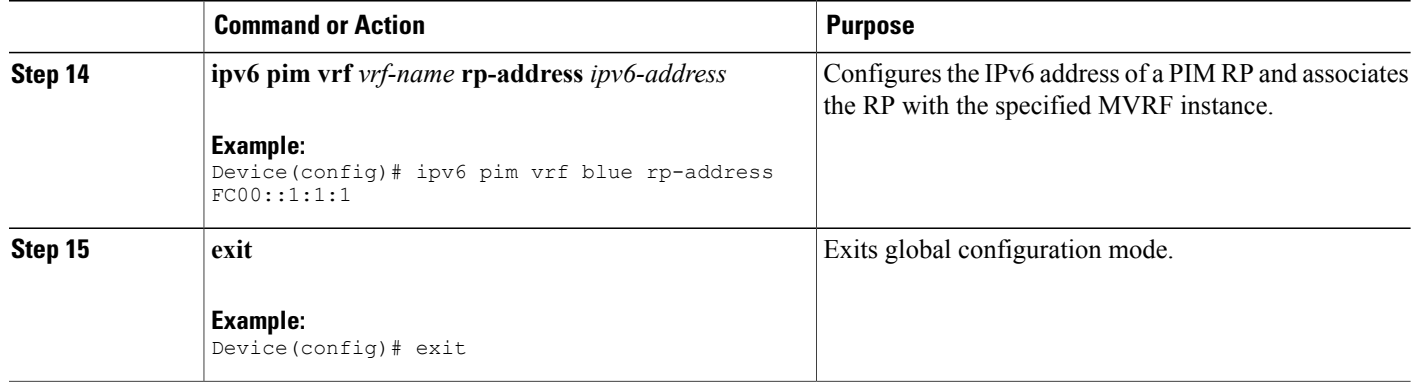

### **Configuring Routing Protocols Between the PE and CE Devices**

#### **Before You Begin**

The PE and CE devices must be configured with the same routing protocol.

#### **SUMMARY STEPS**

- **1. enable**
- **2. configure terminal**
- **3. router bgp** *as-number*
- **4. address-family ipv6 vrf** *vrf-name*
- **5. redistribute connected**
- **6. redistribute eigrp** *as-number*
- **7. redistribute static**
- **8. end**

#### **DETAILED STEPS**

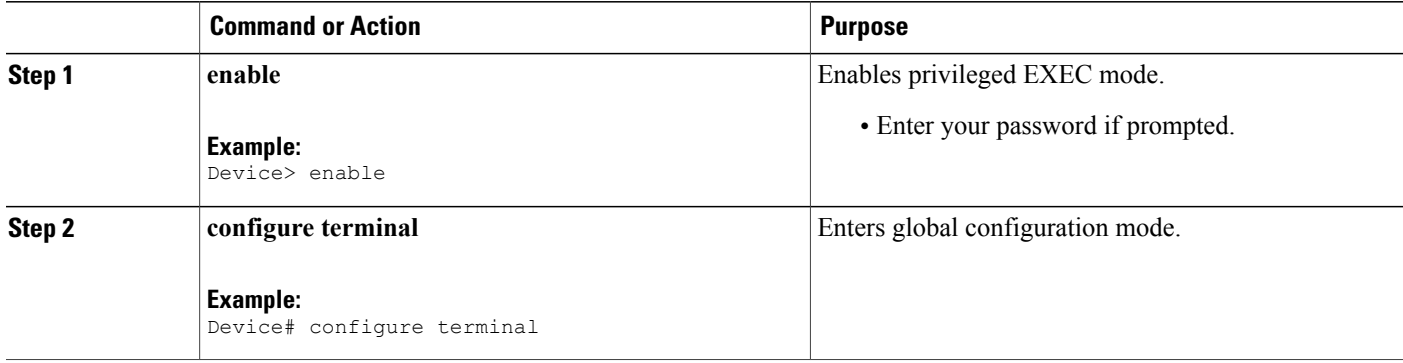

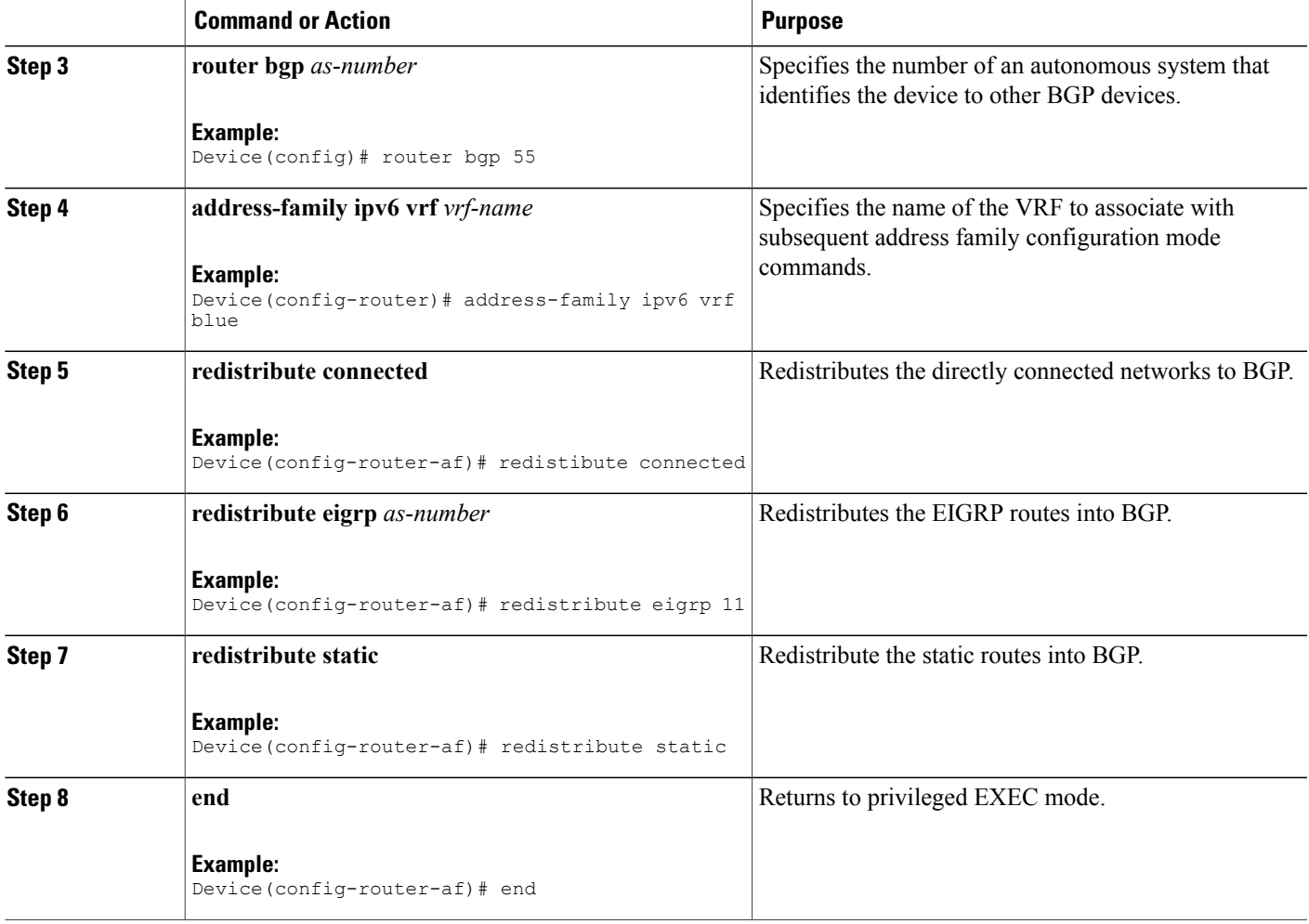

# <span id="page-6-0"></span>**Configuration Examples for MVPNv6**

### **Example: MVPNv6**

Г

```
mls ipv6 vrf
!
vrf definition blue
rd 55:1111
 route-target export 55:1111
 route-target import 55:1111
 !
 address-family ipv4
 mdt default 232.1.1.1
 exit-address-family
 !
 address-family ipv6
 mdt default 232.1.1.1
 exit-address-family
```
! ip multicast-routing ip multicast-routing vrf blue ! ! ipv6 unicast-routing ipv6 multicast-routing ipv6 multicast-routing vrf blue ! interface GigabitEthernet3/0/3 vrf forwarding blue ip address 10.1.0.1 255.255.255.0 no ip redirects no ip proxy-arp ip pim sparse-dense-mode delay 100 ipv6 address FE80::20:1:1 link-local ipv6 address FC00::/7 no mls qos trust ! router bgp 55 address-family ipv6 vrf blue redistribute connected redistribute eigrp 11 redistribute static exit-address-family ! ip pim vrf blue rp-address 10.10.0.10 ! ipv6 pim vrf blue rp-address FC00::1:1:1 ! !

# <span id="page-7-0"></span>**Additional References for Nextgen MVPN BGP C-Route Signaling**

#### **Related Documents**

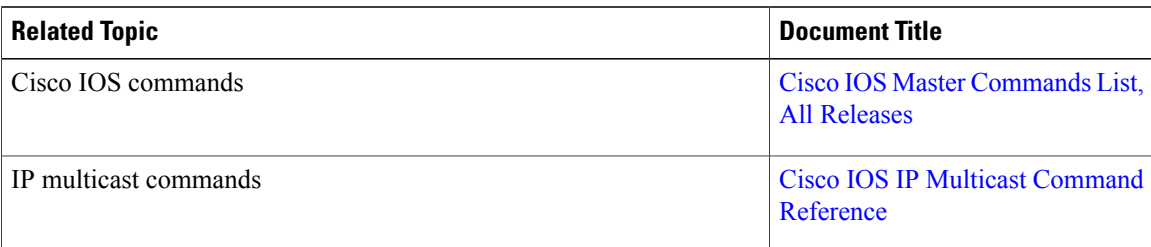

I

#### **Technical Assistance**

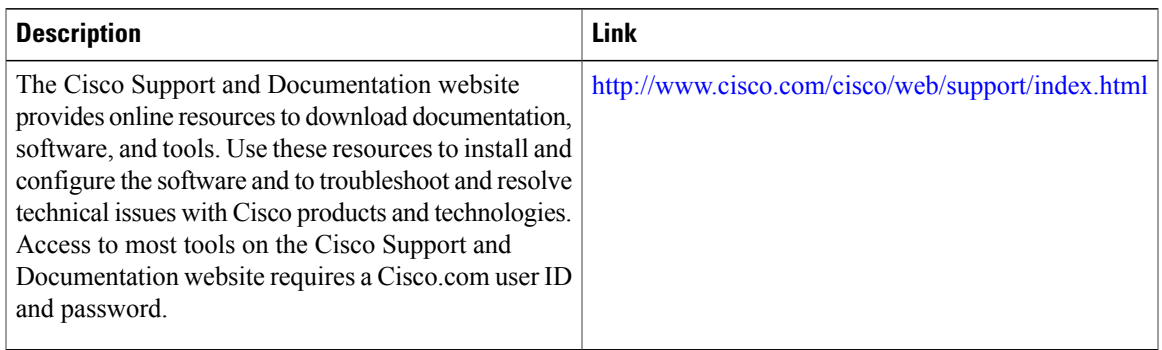

# <span id="page-8-0"></span>**Feature Information for MVPNv6**

The following table provides release information about the feature or features described in this module. This table lists only the software release that introduced support for a given feature in a given software release train. Unless noted otherwise, subsequent releases of that software release train also support that feature.

Use Cisco Feature Navigator to find information about platform support and Cisco software image support. To access Cisco Feature Navigator, go to [www.cisco.com/go/cfn.](http://www.cisco.com/go/cfn) An account on Cisco.com is not required.

|                     | <b>Releases</b>                                         | <b>Feature Information</b>                                                                                                    |
|---------------------|---------------------------------------------------------|----------------------------------------------------------------------------------------------------|
| MVPN <sub>v</sub> 6 | $15.2(4)$ S<br>$15.3(1)$ T<br>Cisco IOS XE Release 3.8S | This feature enables service<br>providers to use their existing IPv4<br>back bone to provide<br>multicast-enabled private IPv6<br>networks to their customers.<br>No commands were introduced or<br>modified. |

**Table 1: Feature Information for MVPNv6**

 $\mathbf l$ 

I